# **Numerical Optimization**

#### **Methods**

analytical exhaustive search gradient search non-gradient methods

$$
f(x) = x^2 - 4x + 5
$$
  $\partial f / \partial x = 2x - 4$   $\text{min}(f)$  for  $\partial f / \partial x = 0$   $x = 2$ 

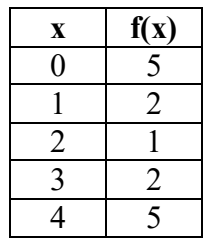

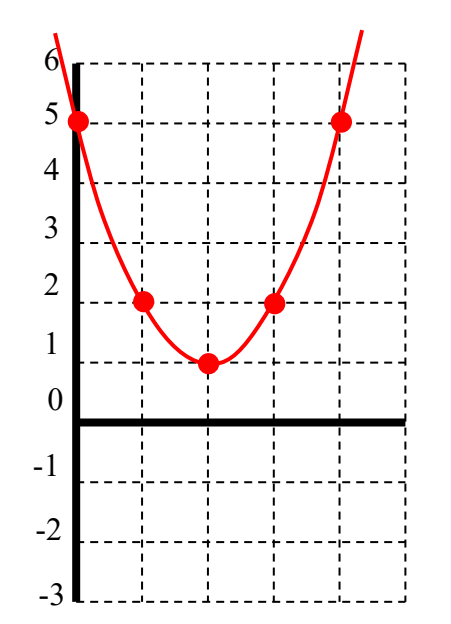

#### **Considerations**

multivariable multiple objective functions computational cost to evaluate objective function constraints inequality exact penalty function equality global versus local minima continuous versus discrete variables convergence

### **Lagrange Multiplier for Closed Box**

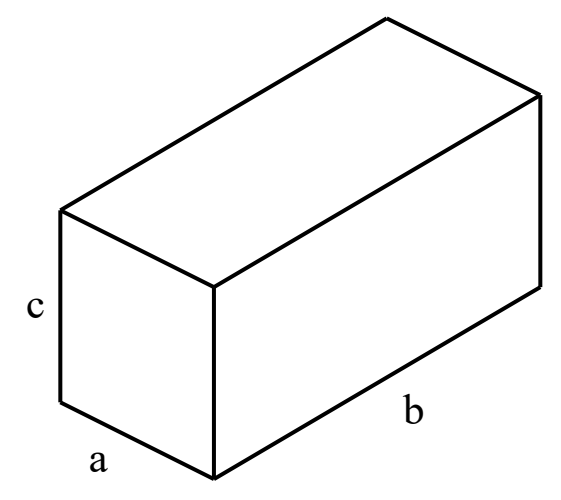

Find minimum area of material A required to construct a closed box with given volume V

Minimize  $A = 2ab + 2bc + 2ac$  Subject to  $abc - V = 0$  $L = (2ab + 2bc + 2ac) - \lambda(abc - V)$  $c - 2$  $2b + 2c - \lambda bc = 0$   $b = \frac{2c}{a}$ a  $\frac{\partial L}{\partial a} = 2b + 2c - \lambda bc = 0$   $b = \frac{2c}{\lambda c - \lambda bc}$  $c - 2$  $2a + 2c - \lambda ac = 0$   $a = \frac{2c}{a}$ b  $\frac{\partial L}{\partial b} = 2a + 2c - \lambda ac = 0$   $a = \frac{2c}{\lambda c - \lambda ac}$  $2b + 2a - \lambda ab = 0$  $\frac{\partial L}{\partial c} = 2b + 2a - \lambda ab =$  $\frac{\partial L}{\partial \lambda}$  = abc – V = 0  $4c(\lambda c - 2) + 4c(\lambda c - 2) - \lambda(4c^2) = 0$   $4c^2\lambda + 4c^2\lambda - 4c^2\lambda = 16c$   $c = \frac{4}{\lambda}$  $a = \frac{4}{3}$  b =  $\frac{4}{3}$  V = abc =  $\frac{64}{3^3}$   $\lambda = \sqrt[3]{\frac{64}{3^3}}$ V  $= \frac{1}{2}$  b =  $\frac{1}{2}$  V = abc =  $\frac{0}{2}$   $\lambda =$ λλ λ  $(\lambda c-2)$ 2  $\frac{4c}{2a^{2}} + \frac{4c}{2a^{2}} - \lambda \frac{4c^{2}}{(2a^{2})^{2}} = 0$  $c-2$   $\lambda c-2$   $\lambda c-2$  $+\frac{4c}{2}$  -  $\lambda \frac{4c}{2}$  = λc−2  $\lambda$ c−2  $\alpha$ (λc−

## **Lagrange Multiplier for Open Box**

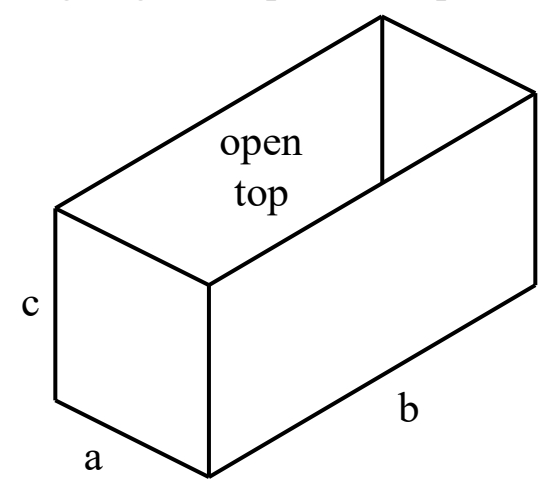

Find minimum area of material A required to construct an open box with given volume V

Minimize  $A = ab + 2bc + 2ac$  Subject to  $abc - V = 0$ L =  $(ab + 2bc + 2ac) - \lambda(abc - V)$  $c - 1$  $b + 2c - \lambda bc = 0$   $b = \frac{2c}{\lambda}$ a  $\frac{\partial L}{\partial a} = b + 2c - \lambda bc = 0$   $b = \frac{2c}{\lambda c - \lambda bc}$  $c - 1$  $a + 2c - \lambda ac = 0$   $a = \frac{2c}{\lambda}$ b  $\frac{\partial L}{\partial b} = a + 2c - \lambda ac = 0$   $a = \frac{2c}{\lambda c - \lambda ac}$  $2b + 2a - \lambda ab = 0$  $\frac{\partial L}{\partial c} = 2b + 2a - \lambda ab =$  $\frac{\partial L}{\partial \lambda}$  = abc – V = 0  $\frac{16}{(\lambda c - 1)^2} = 0$ 4c  $c - 1$ 4c  $c - 1$ 4c 2 2  $\frac{4c}{\lambda c - 1} + \frac{4c}{\lambda c - 1} - \lambda \frac{4c}{(\lambda c - 1)^2} =$  $4c(\lambda c - 1) + 4c(\lambda c - 1) - \lambda(4c^2) = 0$   $c = \frac{2}{\lambda}$   $a = \frac{4}{\lambda}$   $b = \frac{4}{\lambda}$  $V = abc = \frac{32}{\lambda^3}$   $\lambda = \sqrt[3]{\frac{32}{V}}$ 

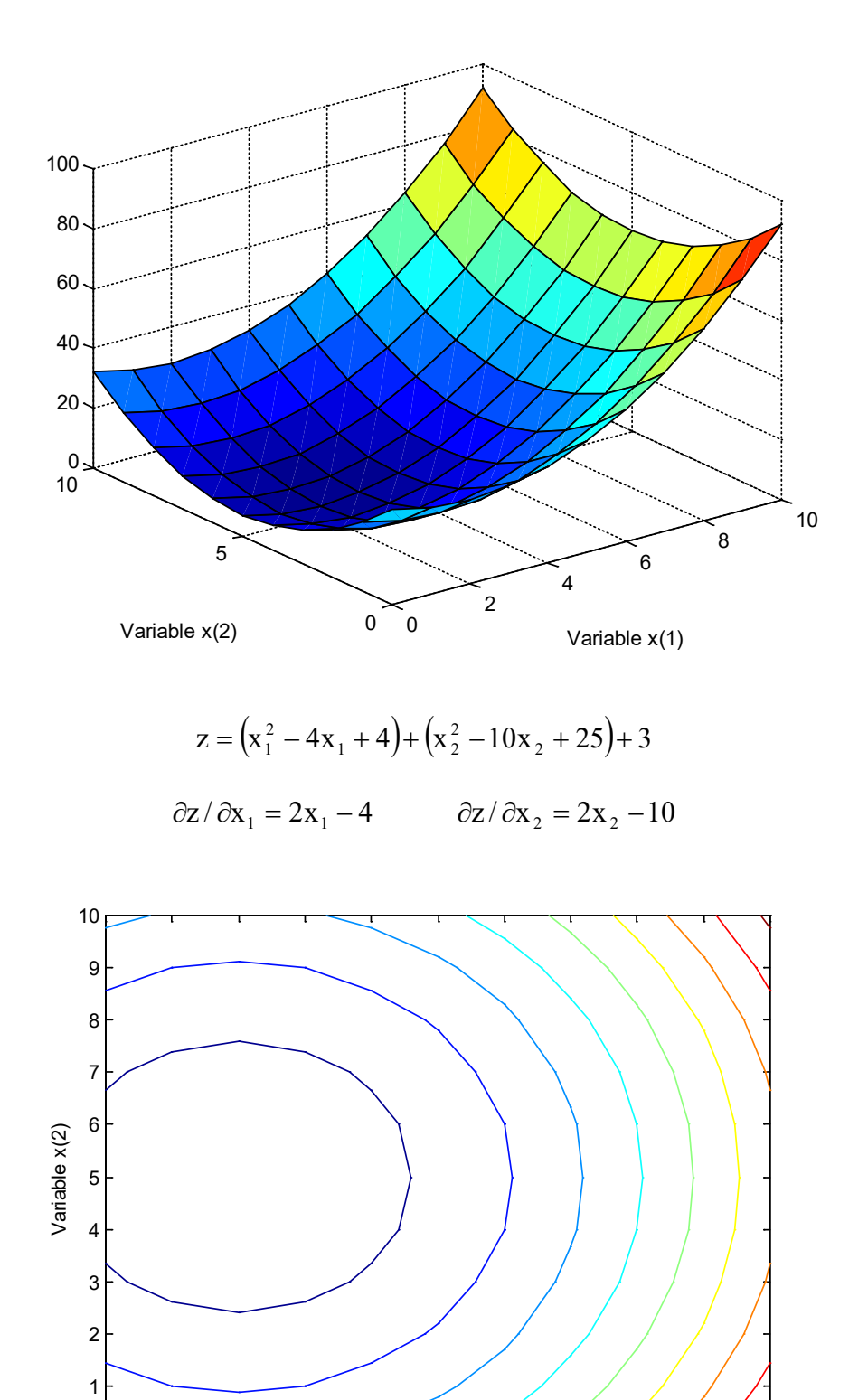

1 2 3 4 5 6 7 8 9 10

Variable x(1)

 $0\frac{L}{0}$ 

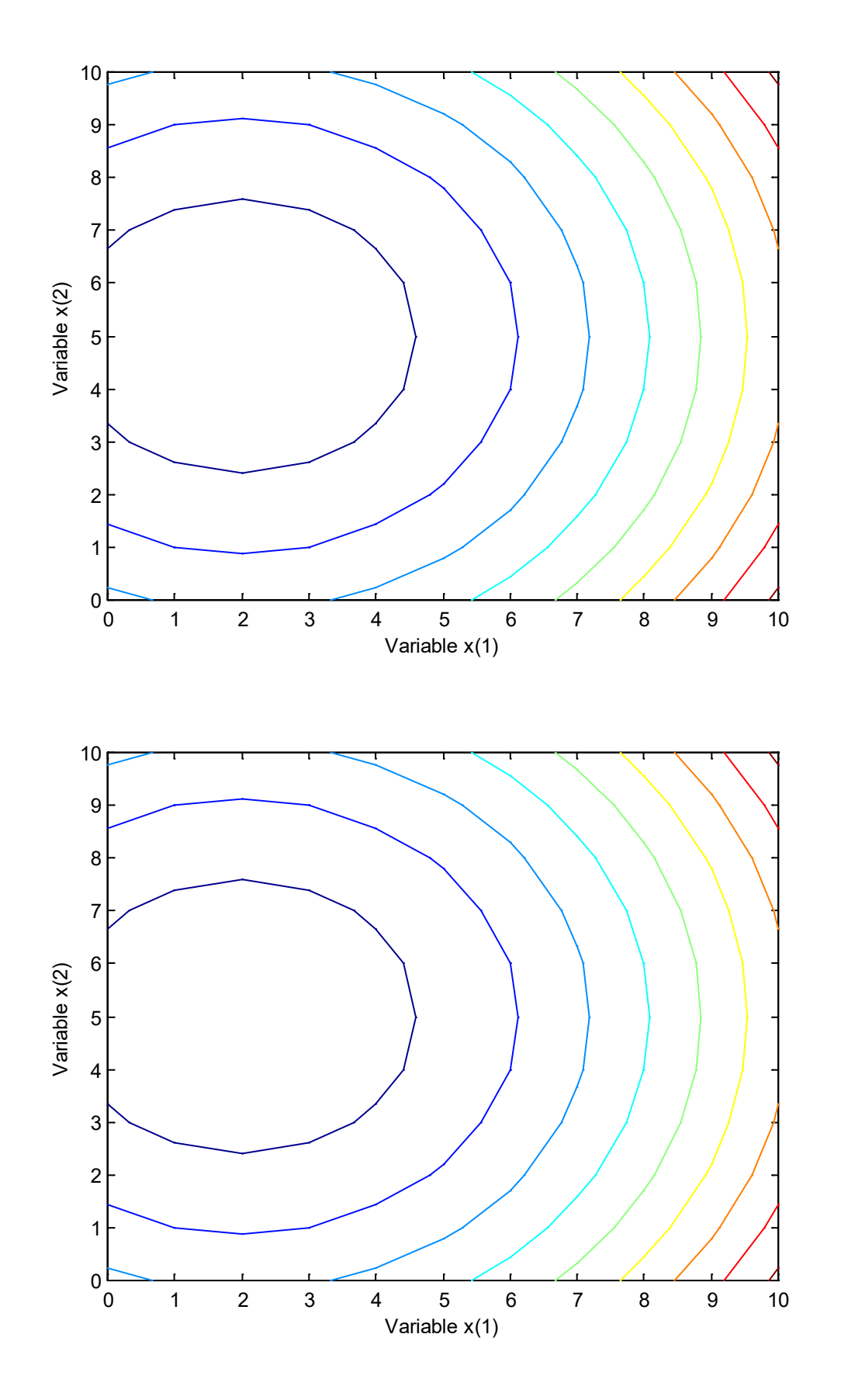

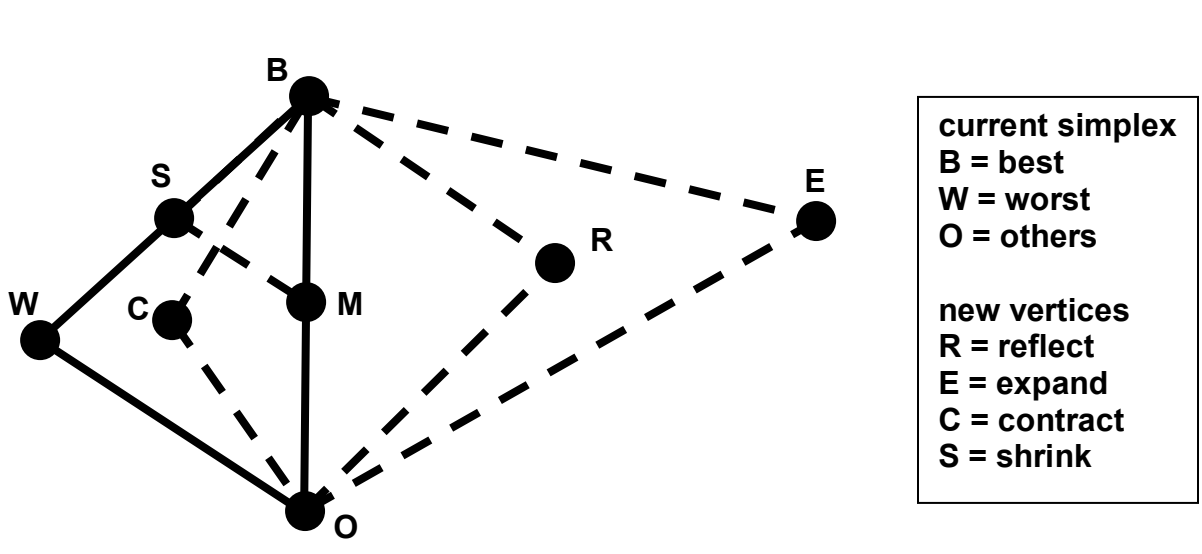

# **Simplex Minimization (Nelder-Mead)**

 $k =$  number of design parameters

 ${x}$  = { ${x}$ <sub>1</sub>  ${x}$ <sub>2</sub>  $\cdots$   ${x}$ <sub>i</sub>  $\cdots$   ${x}$ <sub>k</sub> }<sup>T</sup> = column vector of design parameters  $n = k+1$  = number of vertices for simplex  $\left[\{x\}_{1} \quad \{x\}_{2} \quad \cdots \quad \{x\}_{j} \quad \cdots \quad \{x\}_{n}\right] =$  list of vertices (for j=1 to n)  $z_j$  = objective function evaluated at all  $\{x\}_i$  ${x}_{\text{B}}$  = best vertex B based on objective function ( ${z}_{\text{B}} < {z}_{\text{j}} < {z}_{\text{W}}$ )  ${x}_{w}$  = worst vertex W based on objective function ( $z_{B} < z_{j} < z_{w}$ )  ${x}_{\text{M}} = \left| \sum_{i=1}^{n} {x}_{i}\right| - \left|{x}_{\text{W}}\right| / (n-1)$ j=1  $\mathbf{y}_{\mathrm{M}} = ||\sum \{\mathbf{x}\}_{\mathrm{j}}|| - \{\mathbf{x}\}_{\mathrm{W}}||/(\mathbf{n} \overline{\phantom{a}}$  $\overline{\phantom{a}}$ J  $\overline{\phantom{a}}$  $\mathsf{L}$ L L  $\left[\left(\sum_{i=1}^{n}x_{i}\right)_{i}\right]-$ J  $\backslash$  $\overline{\phantom{a}}$  $=\left[\left(\sum_{j=1}^n\right)\right]$ = mean of vertices M excluding the worst  ${x}_{R} = {x}_{M} + ({x}_{M} - {x}_{W} ) = 2{x}_{M} - {x}_{W} =$  new reflected vertex R  ${x}_{E} = {x}_{M} + 2({x}_{M} - {x}_{w}) = 3{x}_{M} - 2{x}_{w} =$  new expanded vertex E  ${x}_{C} = {x}_{M} - 0.5({x}_{M} - {x}_{W}) = ({x}_{M} + {x}_{W})/2$  = new contracted vertex C  ${x}_{i \text{new}} = (\{x}_{i \text{old}} + \{x\}_{i})/2$  = new shrunken vertices S (for j = 1 to n)

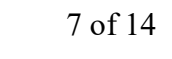

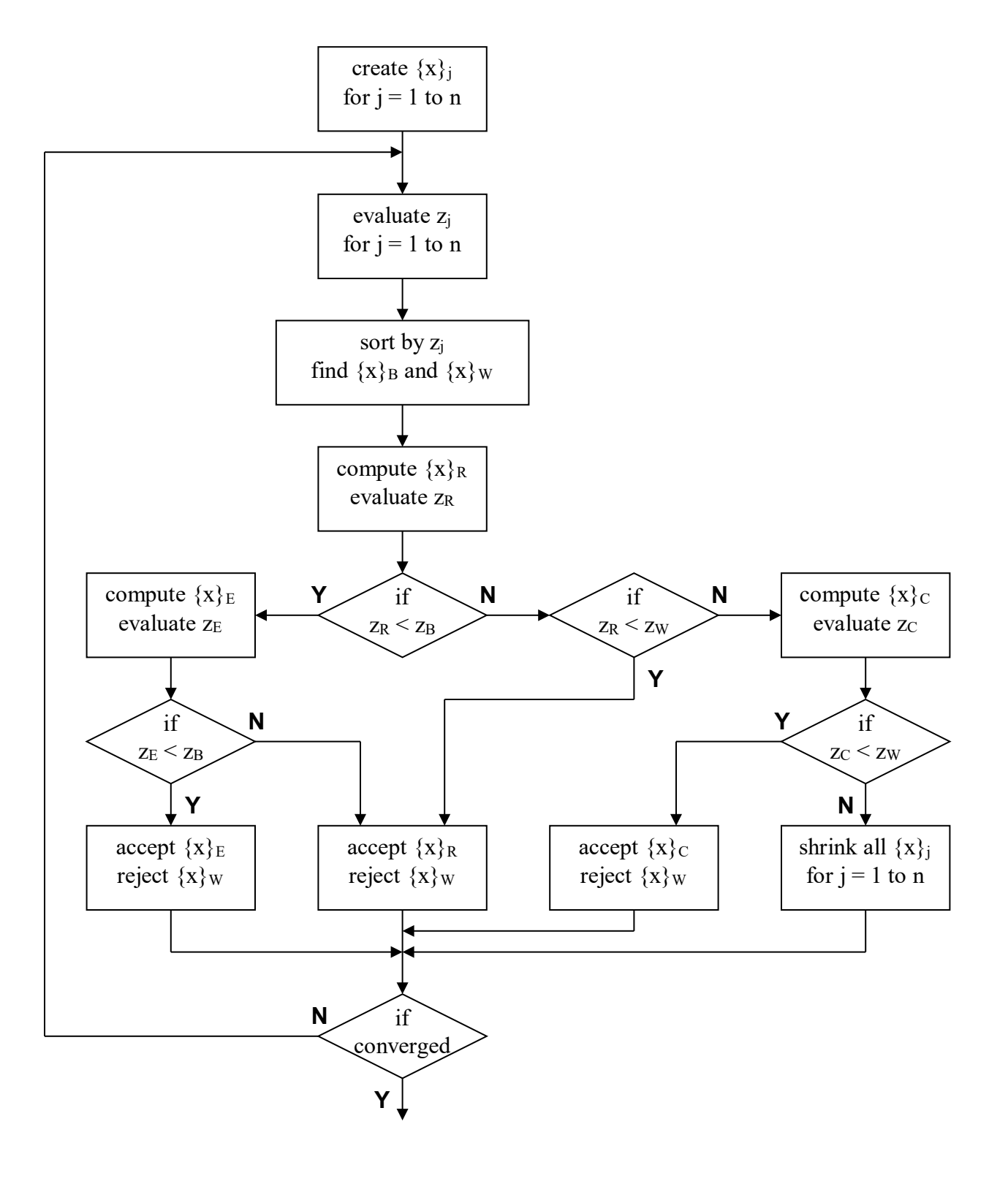

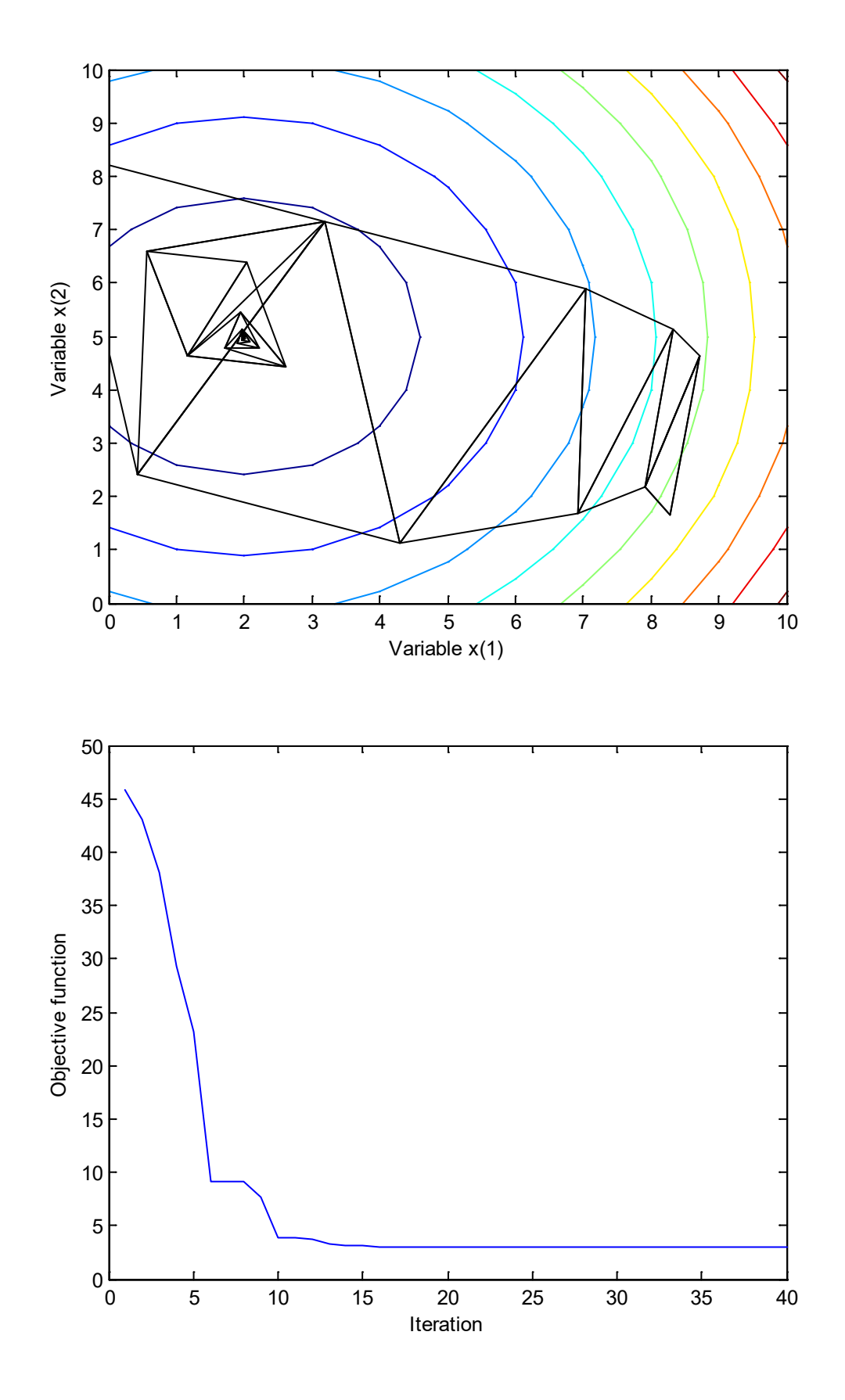

```
% simplex.m - Simplex minimization per Kuester/Mize p. 298
% HJSIII, 12.10.15
clear
% 2D and 3D plots of biquadratic surface
\frac{1}{2} z = ( x(1)^2 - 4*x(1) + 4 ) + ( x(2)^2 - 10*x(2) + 25 ) + 3
biquad_surf
% maximum number of iterations
maxiter = 50;
% initial guess in column vector
quess = \begin{bmatrix} 8 & 3 & \end{bmatrix}; \begin{array}{c} \circ \\ \circ \end{array} 2D biquadratic example
% random radius around start
rad = 1;% convergence distance
eps = 0.001;% k = number of variables
% n = number of vertices in simplex
k = length(quess);
n = k + 1;% random initial simplex
simp = guess*ones(1,n) + rad * rand(k,n);% evaluate each vertex using external function
neval = 0;for j = 1 : n,
 neval = neural + 1;z(1,j) = simplex eval( simp(:,j) ); % external function
end
% plot initial simplex - use countour plot from biquad_surf
hold on
h = \text{patch}(\text{simp}(1,:), \text{simp}(2,:), \text{ 'b')};set( h, 'FaceColor', 'none' )
% iteration loop
niter = 0;while niter <= maxiter
 niter = niter + 1;% check convergence
  del = max( max(simp') - min(simp') );
   if del < eps,
    break
   end
% plot each new iteration
h = patch( simp(1,:), simp(2,:), 'b');
 set( h, 'FaceColor', 'none' )
% wait for keystroke
pause
% sort in ascending order to find min/max
  [y, \text{ind}] = \text{sort}(z);z_b = y(1);i b = ind(1);
  x_b = \text{simp}(:,i_b);z_w = y(n);i_w = ind(n);x_{w} = \text{simp}(:,i_{w});
% hold convergence history
  holdbest(niter) = z b;
```

```
% reflect about centroid excluding the worst
 cen = ( sum (simp, 2) - x w ) / (n-1);
 d = cen - x w;x_r = cen + d;% evaluate reflection using external function
 neval = newal + 1;z_r = simplex_eval(x_r); % external function
% try expansion if reflection is better than best
 if z_r < z_b,
   x e = \text{cen } + 2 * d;% evaluate expansion using external function
   neval = neural + 1;z e = simplex eval( x e ); % external function
% keep the better of expansion or reflection
   if z e \leq z b,
     \sin^{-1}(t, i_w) = x_e;
     z(i_w) = z_e; else
     simp(:,i_w) = x_r;z(i_w) = z_r; end
  else
% keep reflection if better than worst
   if z_r < z_w,
simp(:,i_w) = x_r;z(i_w) = z_{r}; else
% try contraction if reflection is worse than worst
     x c = cen - 0.5 * d;% evaluate contraction using external function
     neval = newal + 1;z c = simplex eval( x c ); % external function
% keep contraction if better than worst
     if z_c < z_w,
       \sin^{-1}(t, i_w) = x_c;z(i \ w) = z \ c; else
% otherwise shrink toward best
       for j = 1:n,
         simp(:,j) = (simp(:,j) + x b ) / 2;% evaluate each shrink using external function
        neval = newal + 1;z(1,j) = simplex eval( simp(:,j) ); % external function
        end % shrink
      end % contraction
    end % expansion
  end % reflection
% next iteration
end
x_b
z_b
% plot convergence history
figure( 3 )
  clf
  plot( holdbest )
  xlabel( 'Iteration' )
```
% bottom - simplex

```
function z = simplex eval( x )
% biquadratic test function for fminsearch
% HJSIII, 12.10.15
% unconstrained minimum = 3 at x(1)=2 and x(2)=5z = ( x(1)^2 - 4*x(1) + 4 ) + ( x(2)^2 - 10*x(2) + 25 ) + 3;% penalty function to provide inequality constraint
% constrained minimum = 3.8 at x(1)=2.4 and x(2)=4.2\text{St} = 0.5 \times \text{X}(1) + 3;\frac{1}{2} if x(2) > t,
\zeta z = z + 100;
%end 
% bottom - simplex eval
+++++++++++++++++++++++++++++++++++++++++++++++++++++++++++++++++++++
% biquad_surf.m - plot contours of biquadratic 
% HJSIII, 12.10.15
clear
% design space
x1_val = ( 0 : 1 : 10 )';
x2_val = ( 0 : 1 : 10 )';
n1<sup>-</sup> length (x1 val );
n2 = length(x2_val);% exhaustive search
for i = 1 : n1,
x(1) = x1_val(i);for j = 1 : n2;
x(2) = x2_val(j);z ij(i,j) = ( \bar{x}(1)^2 - 4*x(1) + 4 ) + ( \bar{x}(2)^2 - 10*x(2) + 25 ) + 3;
  end
end
% plot surface
z ij = z ij';
figure (\overline{1}) clf
 h_surf = surf( x1_val, x2_val, z_ij );
 xlabel( 'Variable x(1)' )
 ylabel( 'Variable x(2)' )
% plot contours
figure( 2 )
  clf
h_{\text{cont}} = \text{contour}(\ x1_\text{val}, x2_\text{val}, z_\text{ij});
 xlabel( 'Variable x(1)' )
 ylabel( 'Variable x(2)' )
% bottom - biquad_surf
```
 $x_2 < 0.5 x_1 + 3$ 

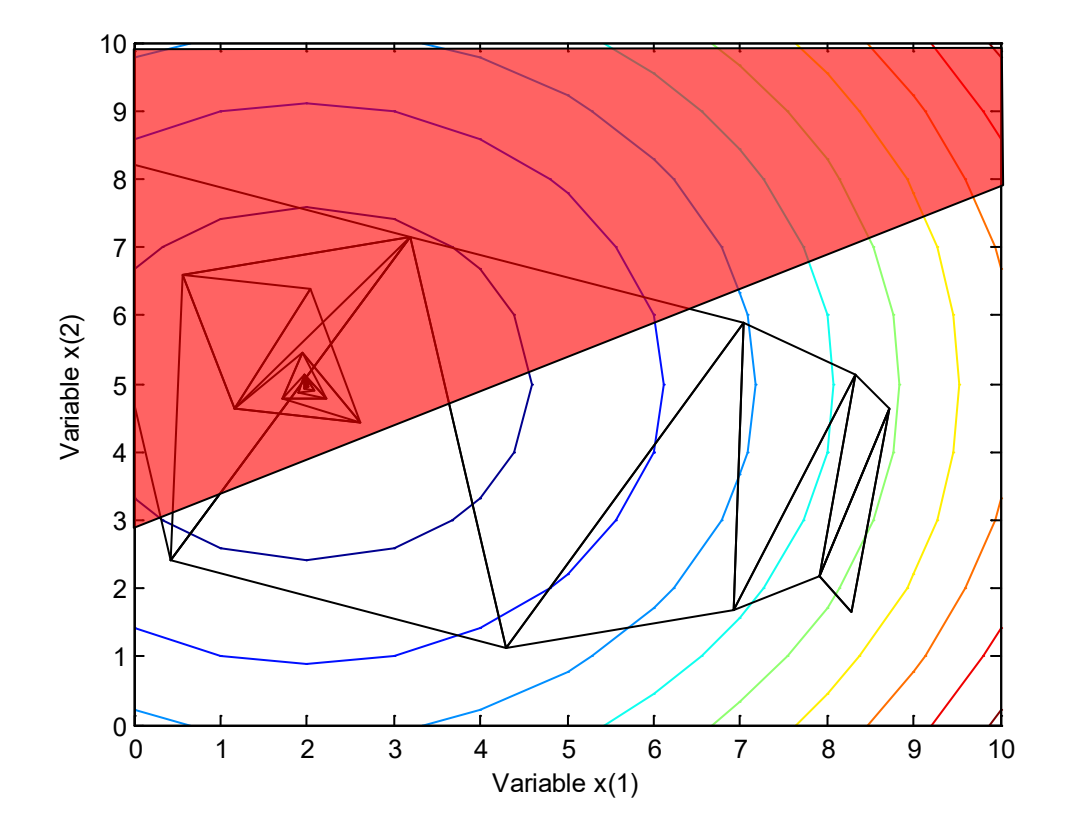

add penalty function to objective if constraint is violated

>> help fminsearch FMINSEARCH Multidimensional unconstrained nonlinear minimization (Nelder-Mead).  $X =$  FMINSEARCH(FUN,  $X0$ ) starts at  $X0$  and attempts to find a local minimizer X of the function FUN. FUN is a function handle. FUN accepts input X and returns a scalar function value F evaluated at X. X0 can be a scalar, vector or matrix. X = FMINSEARCH(FUN,X0,OPTIONS) minimizes with the default optimization parameters replaced by values in the structure OPTIONS, created with the OPTIMSET function. See OPTIMSET for details. FMINSEARCH uses these options: Display, TolX, TolFun, MaxFunEvals, MaxIter, FunValCheck, PlotFcns, and OutputFcn. X = FMINSEARCH(PROBLEM) finds the minimum for PROBLEM. PROBLEM is a structure with the function FUN in PROBLEM.objective, the start point in PROBLEM.x0, the options structure in PROBLEM.options, and solver name 'fminsearch' in PROBLEM.solver. The PROBLEM structure must have all the fields. [X,FVAL]= FMINSEARCH(...) returns the value of the objective function, described in FUN, at X. [X,FVAL,EXITFLAG] = FMINSEARCH(...) returns an EXITFLAG that describes the exit condition of FMINSEARCH. Possible values of EXITFLAG and the corresponding exit conditions are 1 Maximum coordinate difference between current best point and other points in simplex is less than or equal to TolX, and corresponding difference in function values is less than or equal to TolFun. 0 Maximum number of function evaluations or iterations reached. -1 Algorithm terminated by the output function. [X,FVAL,EXITFLAG,OUTPUT] = FMINSEARCH(...) returns a structure OUTPUT with the number of iterations taken in OUTPUT.iterations, the number of function evaluations in OUTPUT.funcCount, the algorithm name in OUTPUT.algorithm, and the exit message in OUTPUT.message. Examples FUN can be specified using @:  $X = fminsearch(0sin, 3)$  finds a minimum of the SIN function near 3. In this case, SIN is a function that returns a scalar function value SIN evaluated at X. FUN can also be an anonymous function:  $X = f$ minsearch( $C(x)$  norm(x), [1;2;3]) returns a point near the minimizer [0;0;0]. If FUN is parameterized, you can use anonymous functions to capture the problem-dependent parameters. Suppose you want to optimize the objective given in the function myfun, which is parameterized by its second argument c. Here myfun is an M-file function such as function  $f = myfun(x, c)$  $f = x(1)^2 + c*x(2)^2;$  To optimize for a specific value of c, first assign the value to c. Then create a one-argument anonymous function that captures that value of c and calls myfun with two arguments. Finally, pass this anonymous function to FMINSEARCH:  $c = 1.5$ ; % define parameter first  $x = f$ minsearch( $\theta(x)$  myfun(x,c),[0.3;1])

FMINSEARCH uses the Nelder-Mead simplex (direct search) method.

See also optimset, fminbnd, function handle.